## Checkliste für die Weiterleitung an den Verbund

vereinfachtes Verfahren

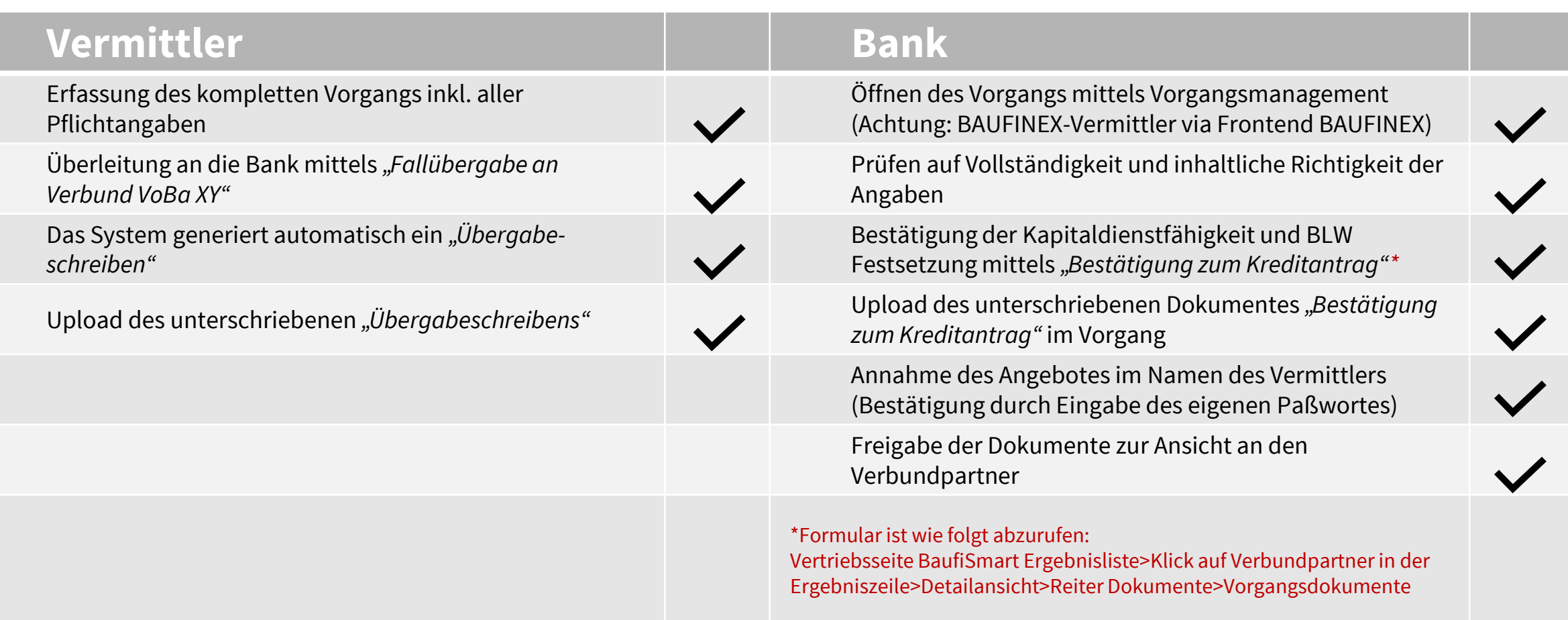